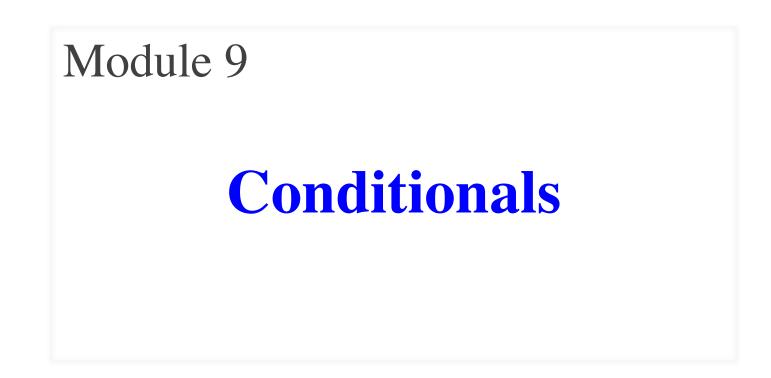

## **Structure vs. Flow**

### **Program Structure**

- Order code is presented
  - Order statements are listed
  - Inside/outside of function
  - Will see other ways...
- Defines possibilities over multiple executions

### **Program Flow**

- Order code is **executed** 
  - Not the same as structure
  - Some statements duplicated
  - Some statements skipped
- Defines what happens in a single execution

Have already seen this difference with functions

### **Structure vs. Flow: Example**

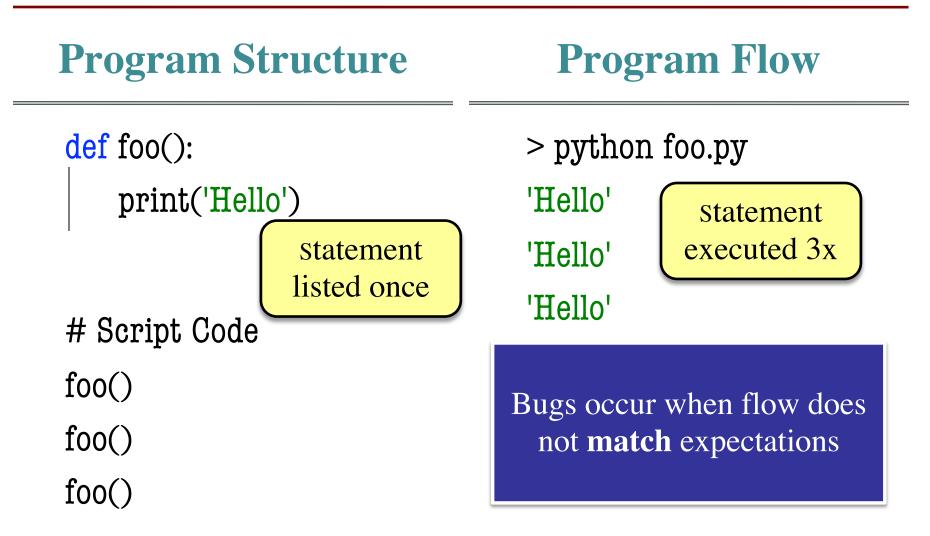

# **Why Is This Important**

- You have been writing "straight-line" code
  - Every line of code you write executed in order
  - Functions mainly used to group code together
- But it is possible to control program flow
  - Ask Python to skip over statements
  - Ask Python to repeat statements
- This requires a **control-flow statement** 
  - Category of statements; not a single type
  - This video series will cover the conditional

### **Conditionals: If-Statements**

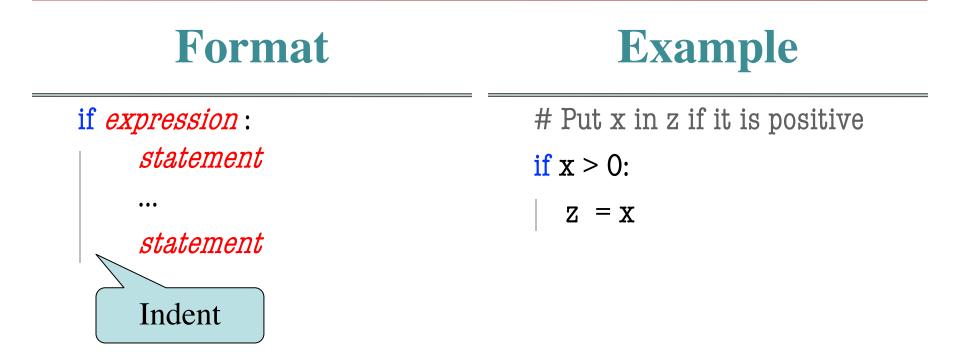

#### **Execution**:

If *expression* is **True**, execute all statements **indented** underneath

### **Python Tutor Example**

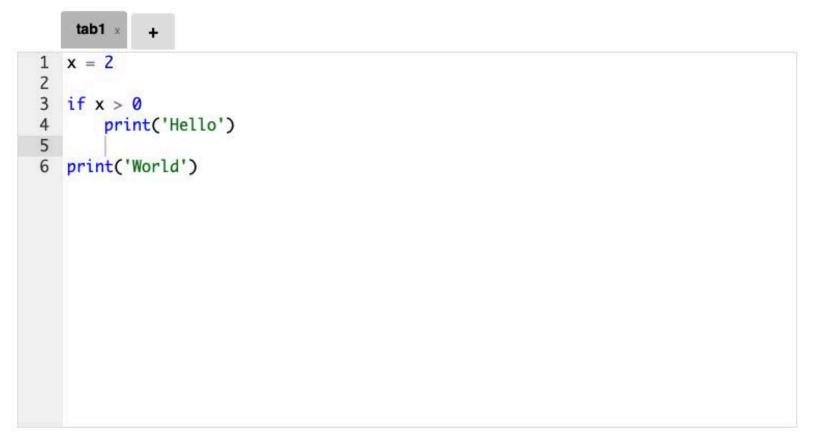

Double click the tab to change name, press enter when done.

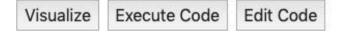

### **Conditionals: "Control Flow" Statements**

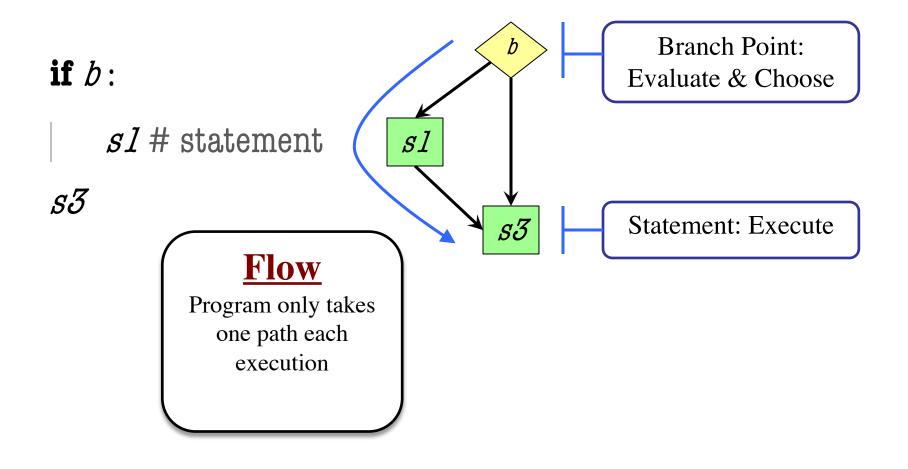

## **Conditionals: If-Else-Statements**

| Format           | Example                |
|------------------|------------------------|
| if expression :  | # Put max of x, y in z |
| statement        | if $x > y$ :           |
| else:            | z = x<br>else:         |
| <i>statement</i> | z = y                  |

#### **Execution**:

If *expression* is **True**, execute all statements indented under if.

If *expression* is False, execute all statements indented under else.

### **Python Tutor Example**

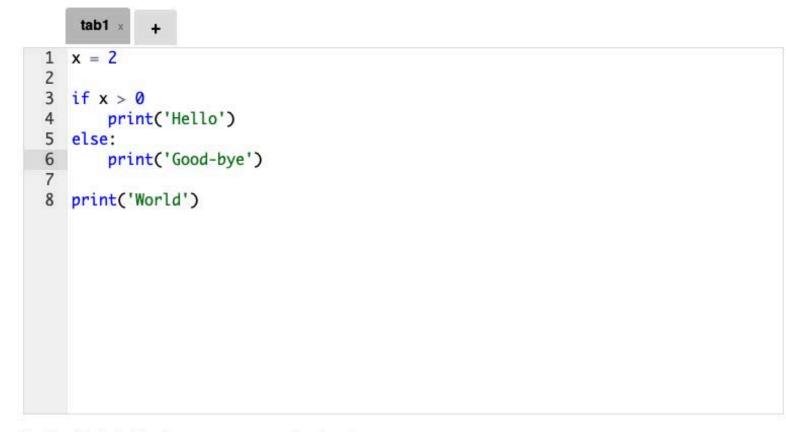

Double click the tab to change name, press enter when done.

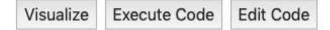

### **Conditionals: "Control Flow" Statements**

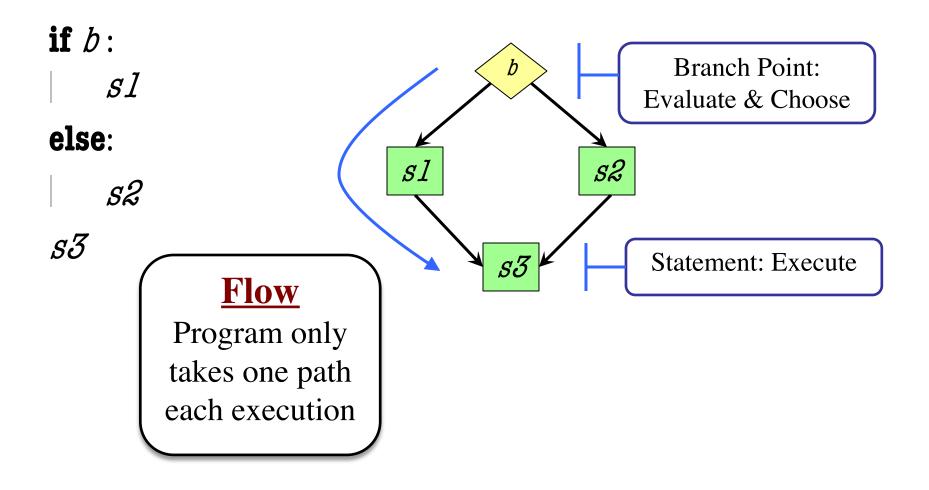

### **Conditionals: If-Elif-Else-Statements**

| Format                   | Example                   |
|--------------------------|---------------------------|
| if <i>expression</i> :   | # Put max of x, y, z in w |
| statement                | if $x > y$ and $x > z$ :  |
| elif <i>expression</i> : | $\mathbf{w} = \mathbf{x}$ |
| statement                | elif $y > z$ :            |
| •••                      | w = y                     |
| ••••                     | else:                     |
| else:                    | w = z                     |
| statement                |                           |
| •••                      |                           |

### **Python Tutor Example**

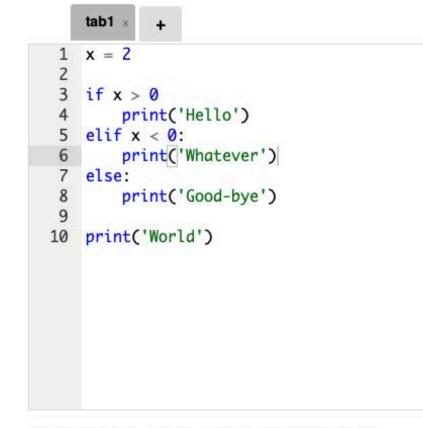

Double click the tab to change name, press enter when done.

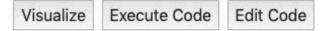

## **Conditionals: If-Elif-Else-Statements**

| Format                                                                 | Notes on Use                                                                                                    |
|------------------------------------------------------------------------|----------------------------------------------------------------------------------------------------|
| if expression :<br>statement<br><br>elif expression :<br>statement<br> | <ul> <li>No limit on number of elif</li> <li>Can have as many as want</li> <li>Must be between if, else</li> <li>The else is always optional</li> <li>if-elif by itself is fine</li> </ul> |
| <br>else:<br><i>statement</i><br>                                      | <ul> <li>Booleans checked in order</li> <li>Once it finds first True, skips over all others</li> <li>else means all are false</li> </ul>                                                   |

### **Problem Statement**

- Common pattern: if-statements w/ assignments
  - Need to assign a value to a single variable
  - But the actual value depends on the flow

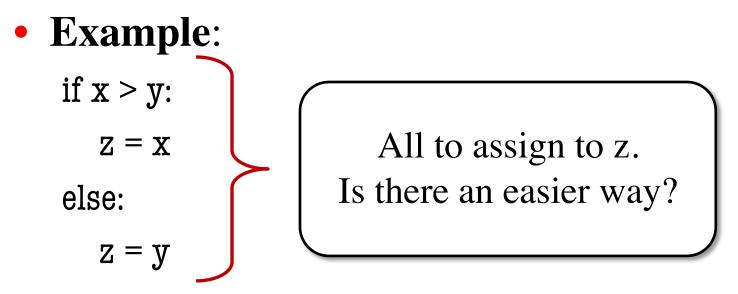

### **Conditional Expressions**

#### Format

#### Example

#### el **if** bexp **else** e2

- el and e2 are any expression
- bexp is a boolean expression
- This is an expression!

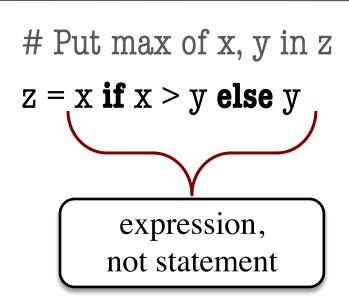

# **Using Conditionals**

- Conditionals: when variables are unknown
  - Conditionals test different possibilities
  - If you always know value, only one choice
- When can variables be unknown?
  - When they are the result of user input
  - When they are the result of a function call
- Conditionals are a natural fit for functions

## **Program Flow and Call Frames**

def max(x,y):

"""Returns: max of x, y""" # simple implementation

- if x > y:
- 2 | return x
- 3 return y

Frame sequence depends on flow

max(3,0):

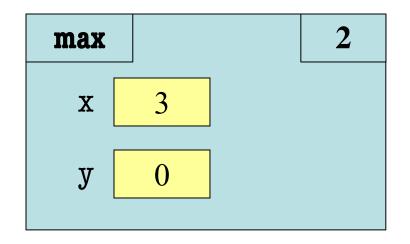

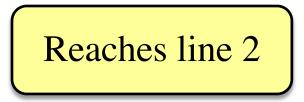

## **Program Flow and Call Frames**

def max(x,y):

"""Returns: max of x, y""" # simple implementation

- if x > y:
- 2 | return x
- 3 return y

Frame sequence depends on flow

max(0,3):

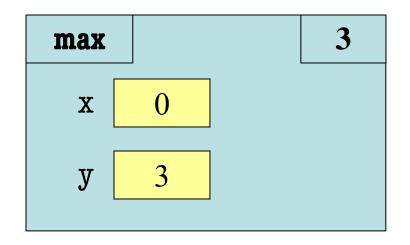

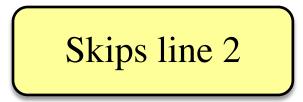

```
def max(x,y):
    """Returns: max of x, y"""
    # swap x, y
    # put the larger in y
    if x > y:
2
       temp = x
3
       \mathbf{x} = \mathbf{y}
4
       y = temp
```

5 return y

- temp is needed for swap
  - x = y loses value of x
  - "Scratch computation"
  - Primary role of local vars

• max(3,0):

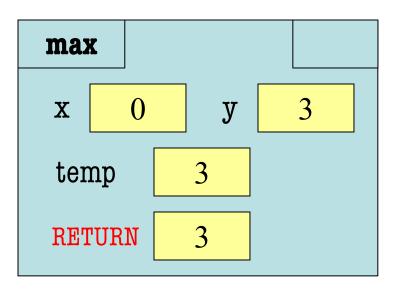

```
def max(x,y):
    """Returns: max of x, y"""
    # swap x, y
    # put the larger in y
    if x > y:
2
       temp = x
3
       \mathbf{x} = \mathbf{y}
4
       y = temp
```

5 return y

- temp is needed for swap
  - x = y loses value of x
  - "Scratch computation"
  - Primary role of local vars

• max(0,3):

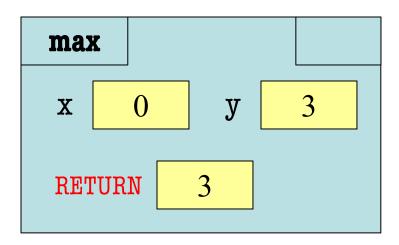

```
def max(x,y):
```

```
"""Returns: max of x, y"""
# swap x, y
# put the larger in y
if x > y:
   temp = x
   \mathbf{x} = \mathbf{y}
   y = temp
return temp
```

• Value of max(3,0)?

A: 3 B: 0 C: **Error!** D: I do not know

- Local variables last until
  - They are deleted or
  - End of the function
- Even if defined inside **if**

```
def max(x,y):
```

return temp

```
"""Returns: max of x, y"""
# swap x, y
# put the larger in y
if x > y:
    temp = x
    x = y
    y = temp
```

• Value of max(3,0)?

- A: 3 CORRECT B: 0 C: Error! D: I do not know
- Local variables last until
  - They are deleted or
  - End of the function
- Even if defined inside **if**

```
def max(x,y):
```

```
"""Returns: max of x, y"""
# swap x, y
# put the larger in y
if x > y:
   temp = x
   \mathbf{x} = \mathbf{y}
   y = temp
return temp
```

• Value of max(0,3)?

A: 3 B: 0 C: **Error!** D: I do not know

- Variable existence depends on flow
- Understanding flow is important in testing

```
def max(x,y):
```

```
"""Returns: max of x, y"""
# swap x, y
# put the larger in y
if x > y:
   temp = x
   \mathbf{x} = \mathbf{y}
   y = temp
return temp
```

• Value of max(0,3)?

A: 3 B: 0 C: Error! CORRECT D: I do not know

- Variable existence depends on flow
- Understanding flow is important in testing

# **Testing and Code Coverage**

- Typically, tests are written from specification
  - This is because they should be written first
  - You run these tests while you implement
- But sometimes tests leverage code structure
  - You know the control-flow branches
  - You want to make sure each branch is correct
  - So you explicitly have a test for each branch
- This is called **code coverage**

## **A Simple Example**

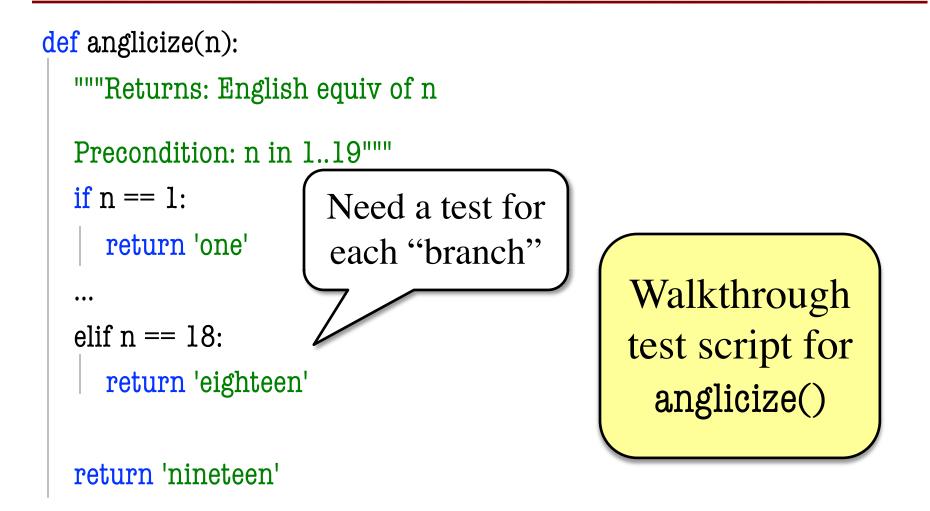

# Which Way is Correct?

- Code coverage requires knowing code
  - So it must be done after implementation
  - But best practice is to write tests *first*
- Do them **BOTH** 
  - Write tests from the specification
  - Implement the function while testing
  - Go back and add tests for full coverage
  - Ideally this does not require adding tests

## **Recall: Finding the Error**

- Unit tests cannot find the source of an error
- Idea: "Visualize" the program with print statements def last\_name\_first(n):

```
"""Returns: copy of <n> in form <last>, <first>"""
end first = n.find(' ')
                                  Print variable after
print(end_first)
                                   each assignment
first = n[:end first]
                                    Necessary
print(str(first))
last = n[end_first+1:]
                                    because do
print(str(last))
                                    not always
return last+', '+first
                                    have Tutor
```

## **Visualizing Code**

- These print statements are called **Watches** 
  - Looks at variable value after assignment
  - It is watching for any possible changes
- But now we have a different problem
  - Program flow can take many paths
  - Often unsure of which path taken
  - Want print statements to trace code path
- Obviously these are called **Traces**

### **Traces and Functions**

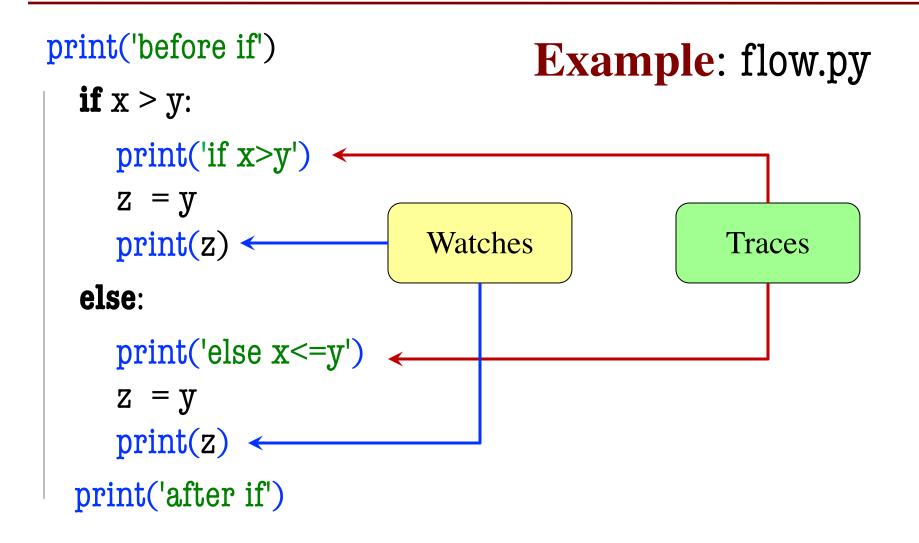

## **Scripts vs. Modules**

- The difference is how to use the file
  - Modules are meant to be imported
  - Scripts are run from command line
- But sometimes want to import a script
  - Want access to functions in the script
  - But do not want to run the whole script
- Example: Test scripts
  - Each test is its own procedure

### **Idea: Conditional Execution**

- Want script to NOT execute on import
  - Script Code: code at the bottom of file
  - Typically calls functions defined
- Can do this with an if-statement

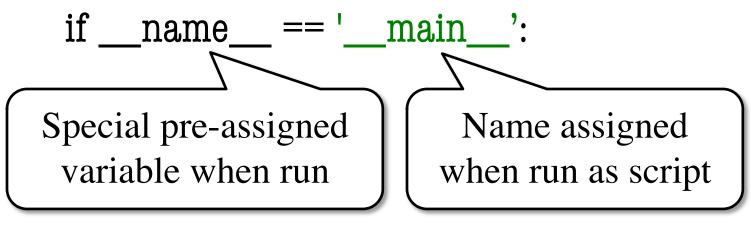

• Demo with test script